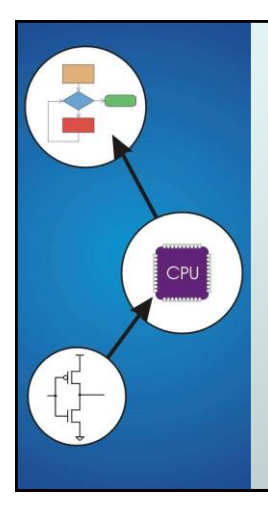

# Chapter 12 **Variables and Operators**

Original slides from Gregory Byrd, North Carolina State University

Modified slides by Chris Wilcox, Andres Calderon J. and Sanjay Rajopadhye Colorado State University

## Copyright © The McGraw-Hill Companies, Inc. Permission required for reproduction or display. Basic C Elements

#### Variables

named, typed data items

### Operators

- predefined actions performed on data items
- combined with variables to form expressions, statements
- Rules and usage
- Implementation using LC-3 instructions

CS270 - Fall Semester 2016

2

4

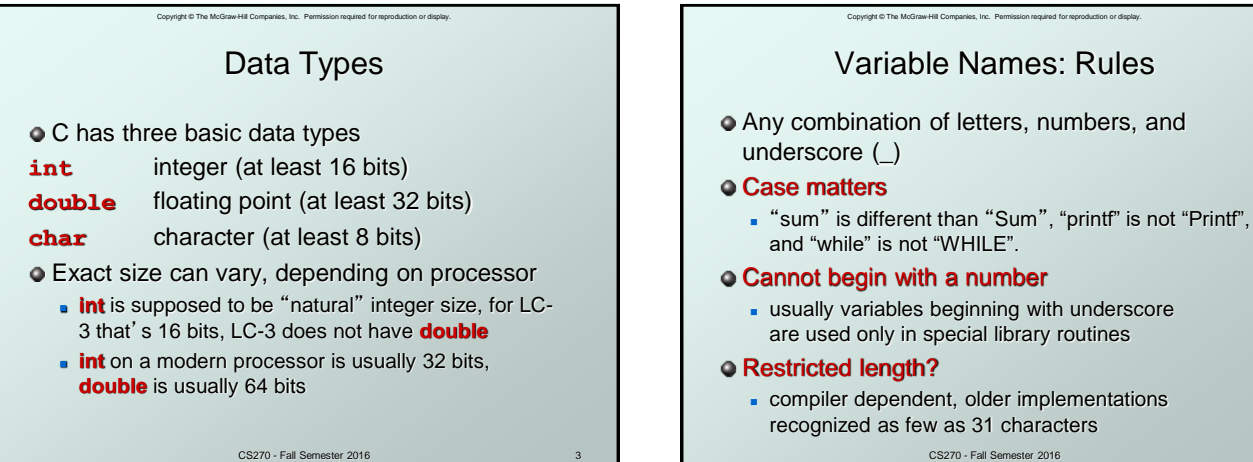

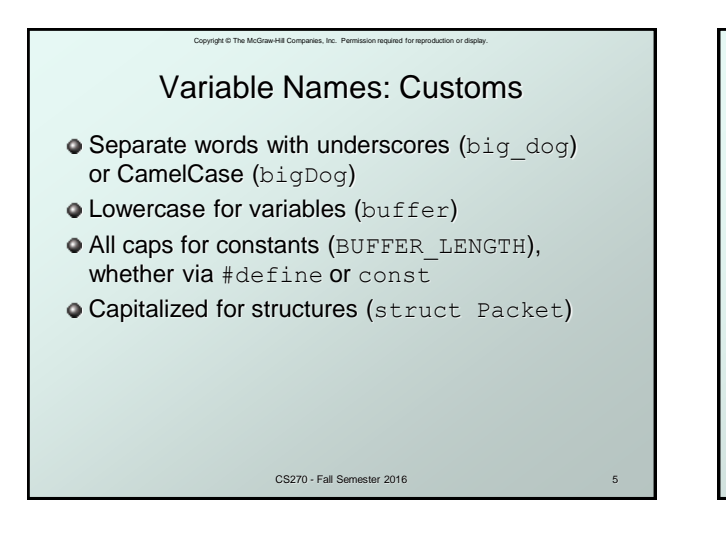

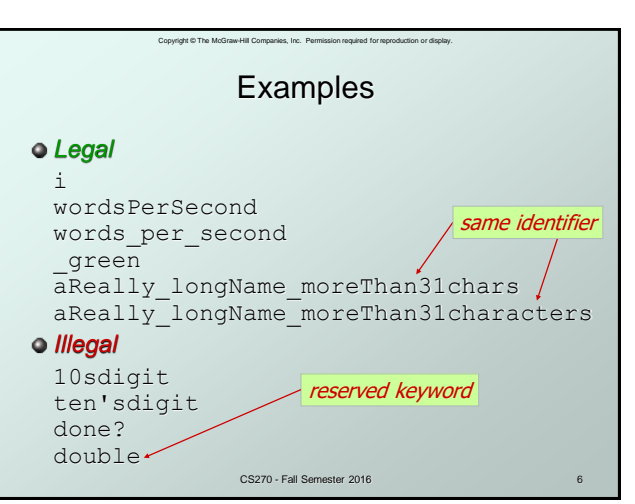

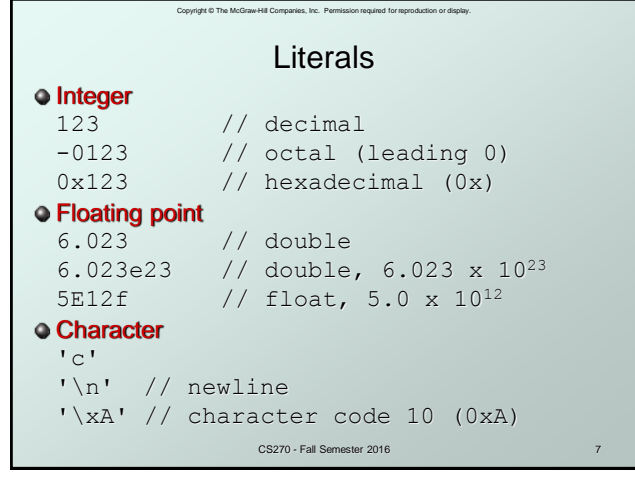

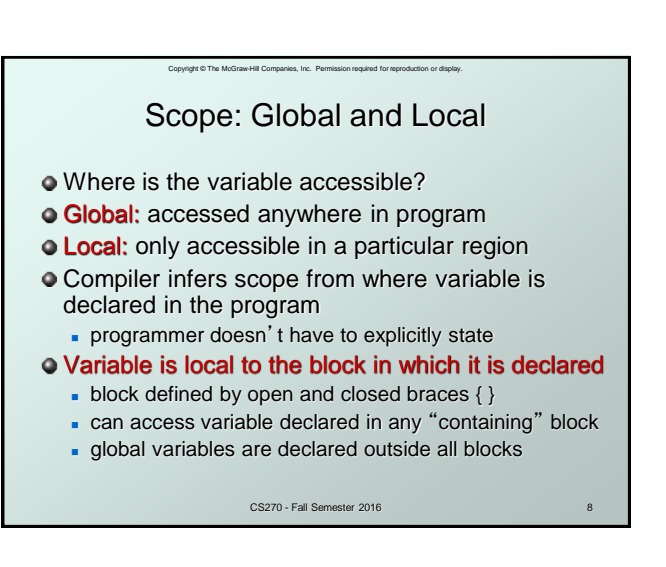

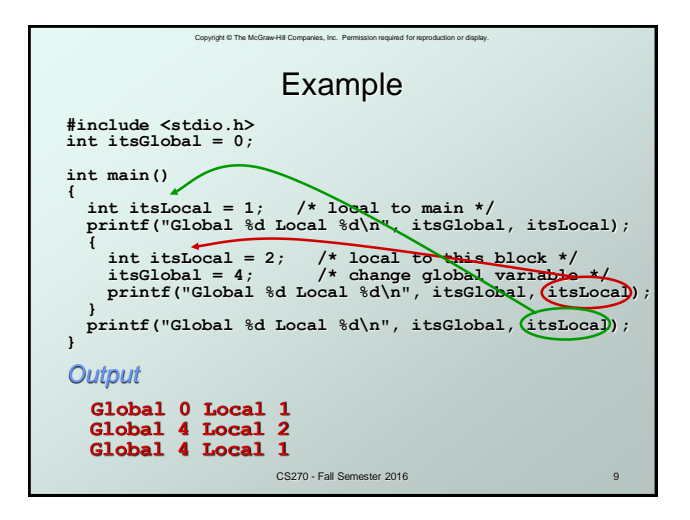

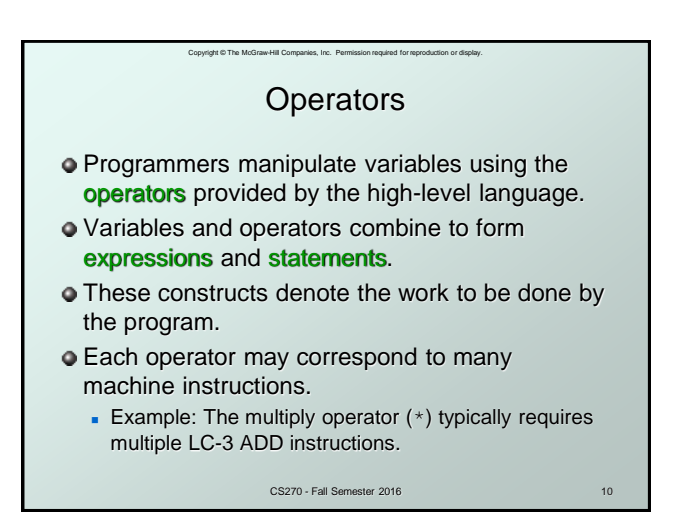

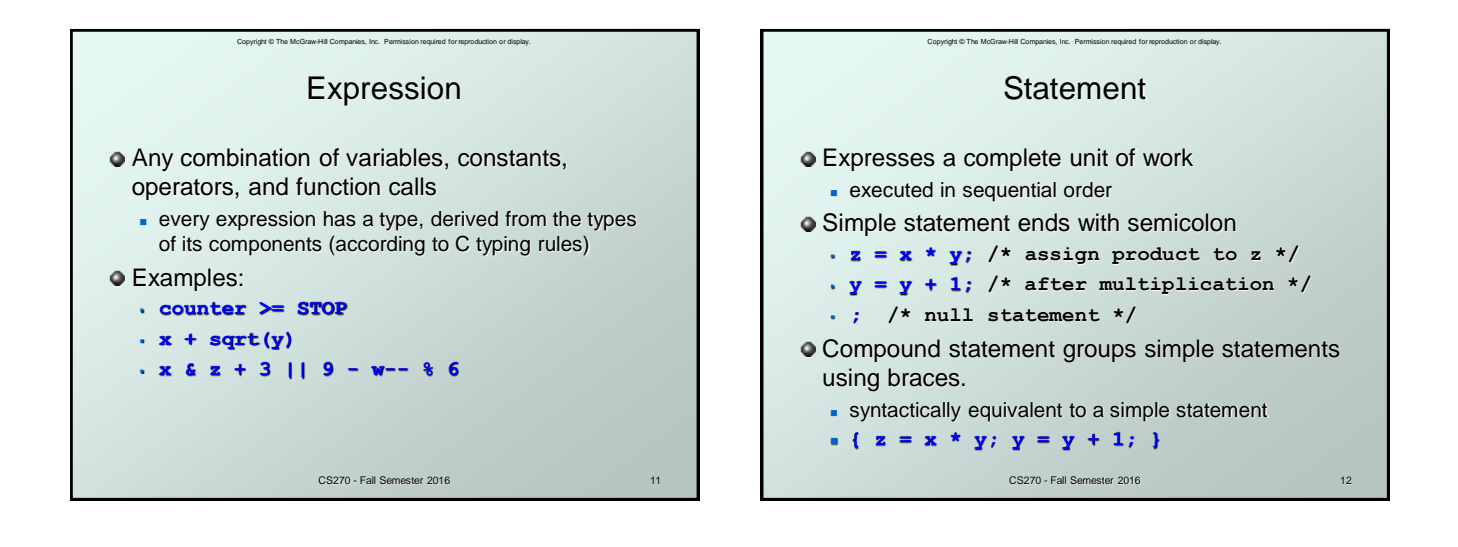

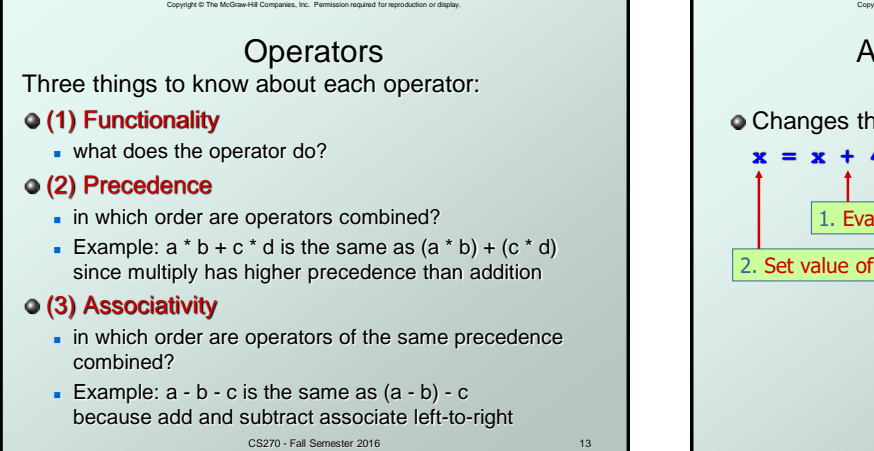

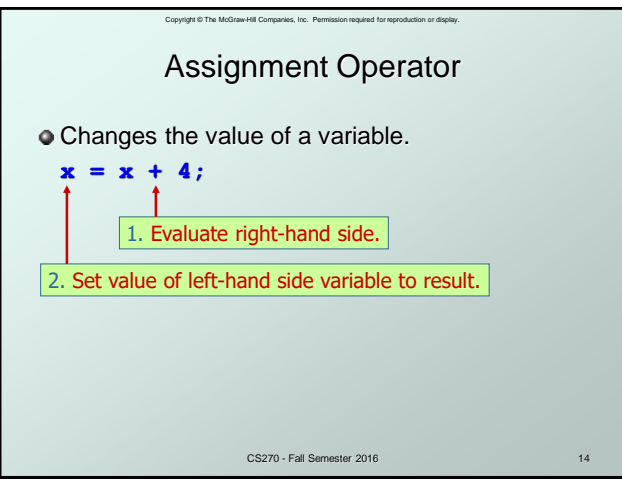

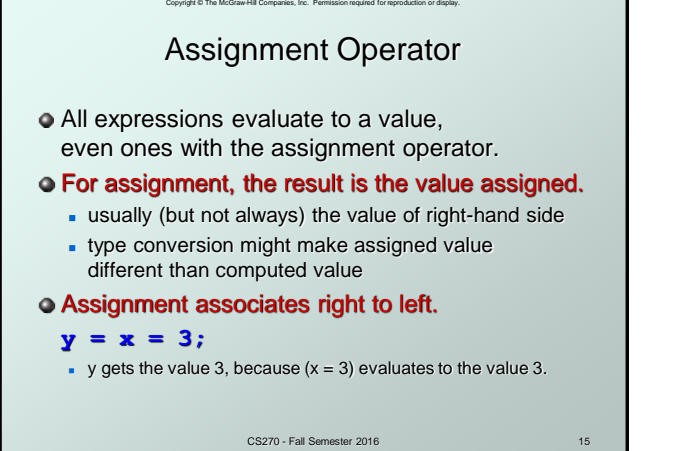

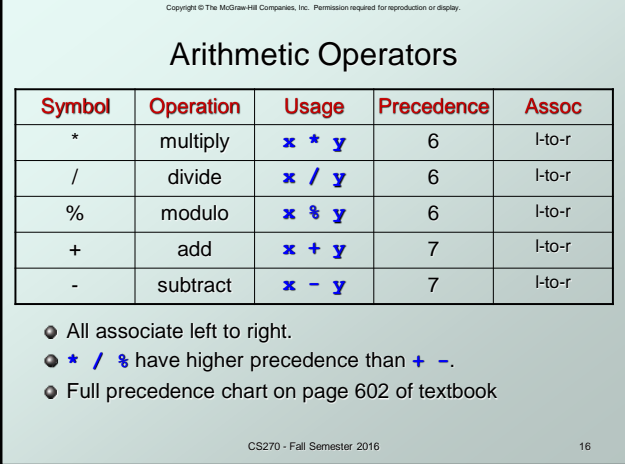

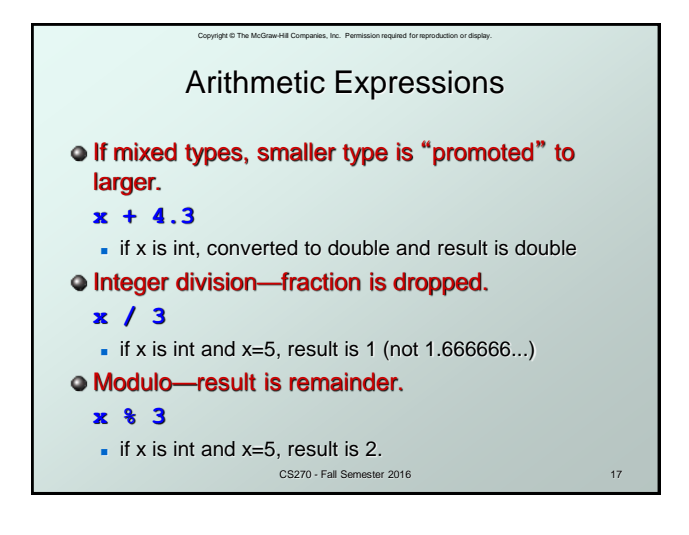

## Copyright © The McGraw-Hill Companies, Inc. Permission required for reproduction or display. Bitwise Operators

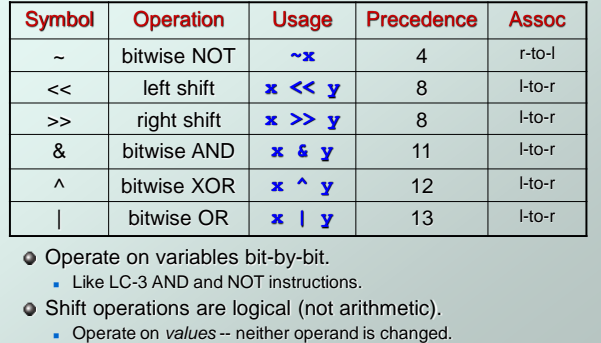

CS270 - Fall Semester 2016

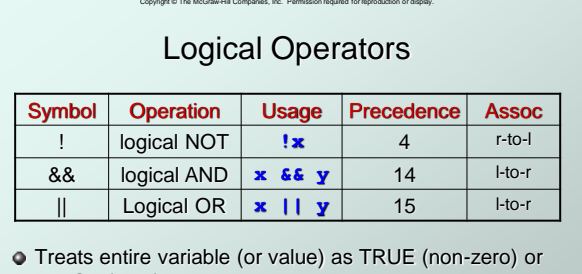

FALSE (zero).

Result of a logcial operation is always either TRUE (1) or FALSE (0).

CS270 - Fall Semester 2016

19

Relational Operators Result is 1 (TRUE) or 0 (FALSE).  $\bullet$  Note: Don't confuse equality (==) with assignment (=)! Symbol Operation Usage Precedence Assoc  $>$  greater than  $\mathbf{x} > \mathbf{y}$  9 l-to-r  $>=$  greater or equal  $\left| \mathbf{x} \right| = \mathbf{y}$  9 l-to-r  $\vert x \vert \vert$  less than  $\vert x \vert \vert \vert x \vert \vert$  9 | I-to-r  $\langle \cdot |$  less or equal  $\left| \cdot \right| \cdot \left| \cdot \right|$  **e** 9 l-to-r  $=$  equals  $\mathbf{x} = \mathbf{y}$  10 l-to-r  $!=$  not equals  $\mathbf{x} := \mathbf{y}$  10 l-to-r

Copyright © The McGraw-Hill Companies, Inc. Permission required for reproduction or display.

CS270 - Fall Semester 2016

20

18

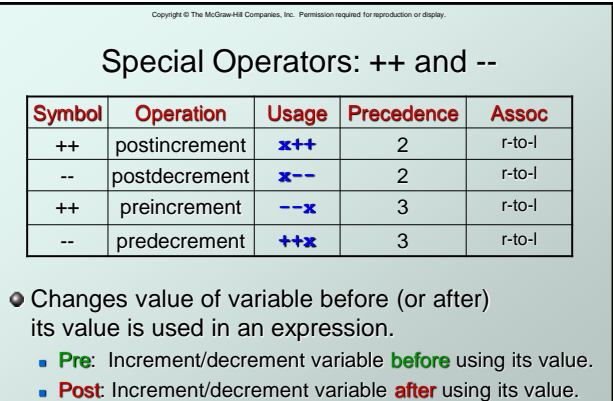

CS270 - Fall Semester 2016

21

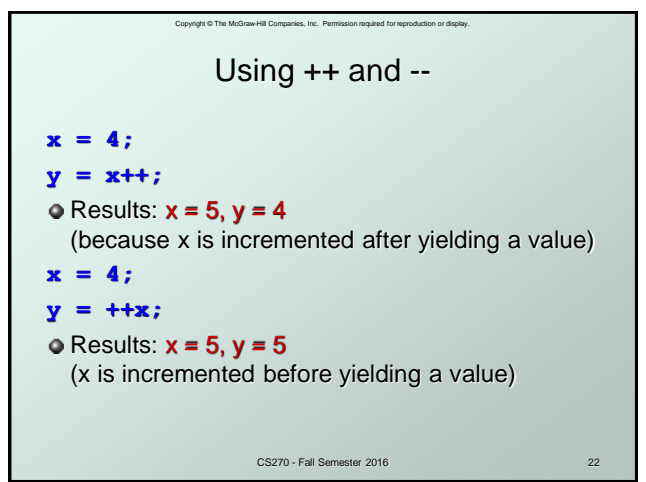

Copyright © The McGraw-Hill Companies, Inc. Permission required for reproduction or display. CS270 - Fall Semester 2016 Practice with Precedence  $\bullet$  Assume a=1, b=2, c=3, d=4.  $x = a * b + c * d / 2;$  /\*  $x = 8 * / 2$  $\bullet$  same as:  $x = (a * b) + ((c * d) / 2);$ **• For long or confusing expressions,** use parentheses, because reader might not have memorized precedence table. Note: Assignment operator has lowest precedence, so operations on the right-hand side are evaluated before assignment. 23

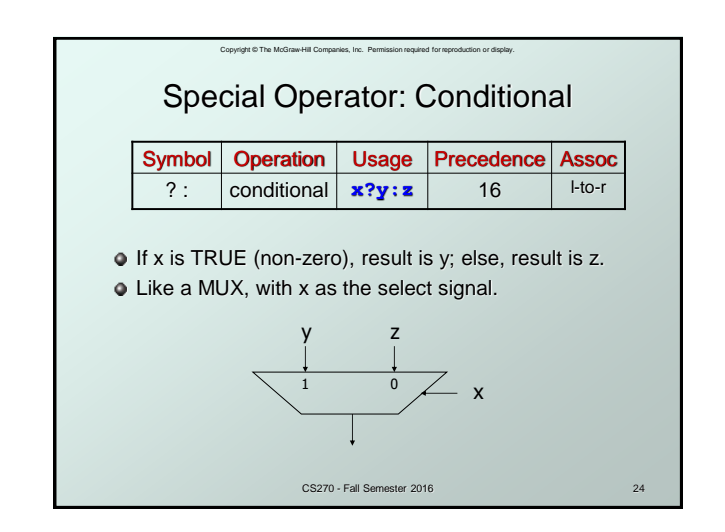

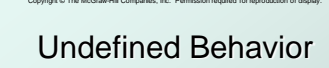

```
CS270 - Fall Semester 2016
\bullet int a;
• int b=5, c = b^* + b;
\bullet int d=8, e = d++ * d++;
\bullet int f=7; f = f++;
\bullet int g=3; printf("%d %d\n", ++g, ++g);
\bullet int alpha() { printf("alpha"); return 1; }
   int beta() { printf("beta"); return 1; }
   int gamma = alpha() + beta();
Experimentation proves nothing!
```
 $25$ 

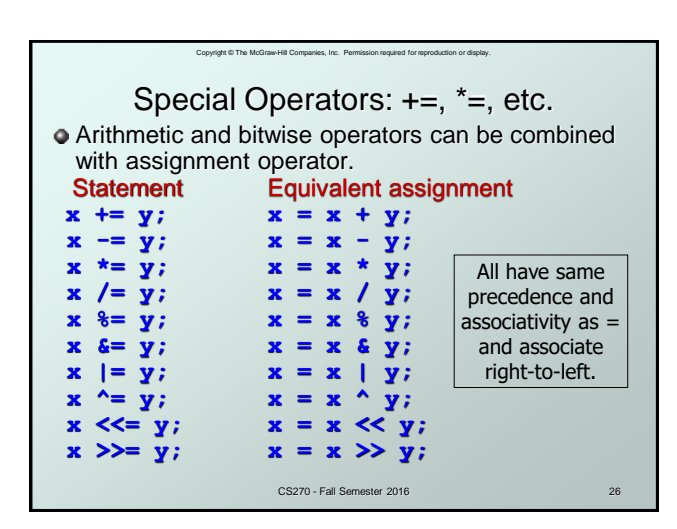

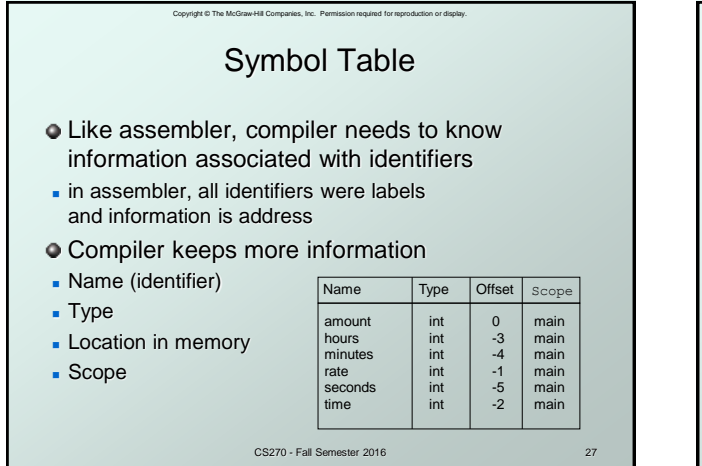

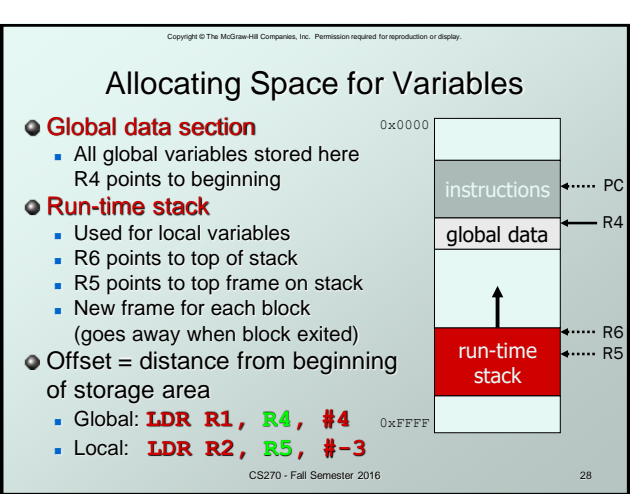

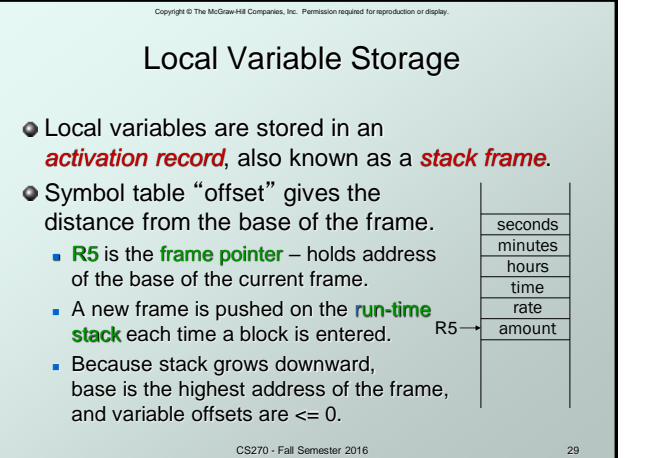

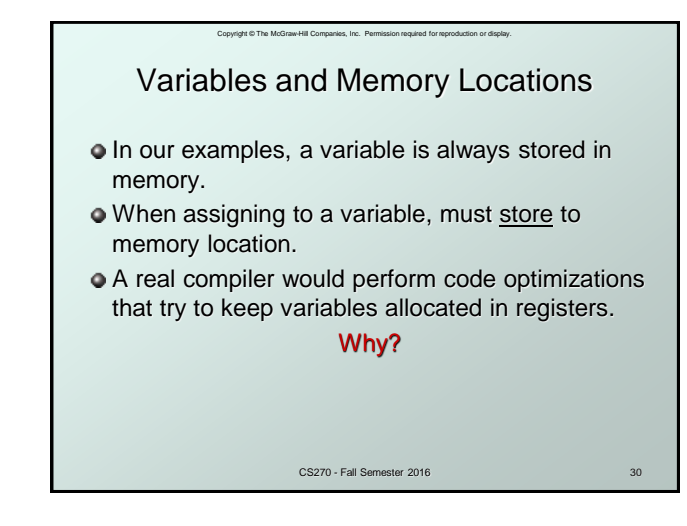

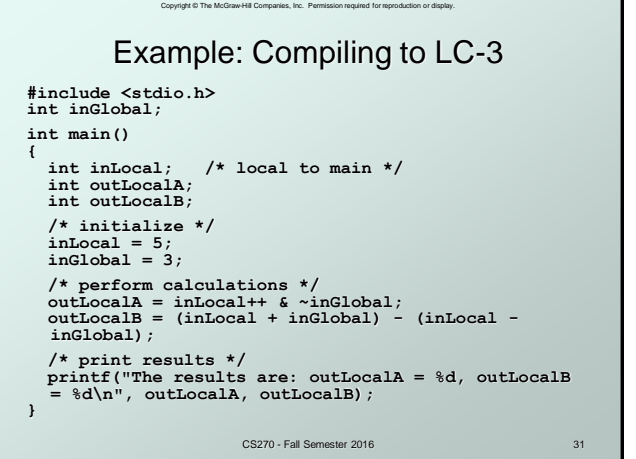

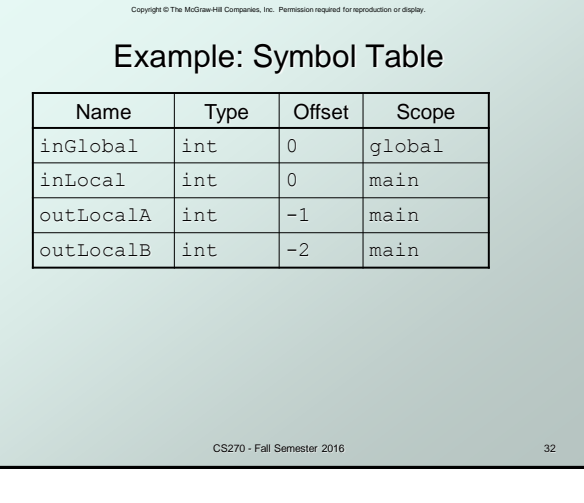